Министерство образования Ставропольского края Государственное бюджетное профессиональное образовательное учреждение «Ставропольский региональный многопрофильный колледж»

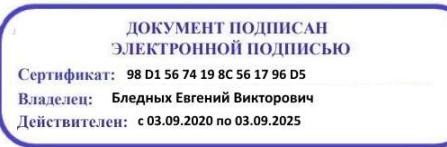

## **УТВЕРЖДАЮ**

Директор ГБПОУ СРМК \_\_\_\_\_\_\_\_\_\_\_\_Е.В. Бледных «\_\_\_» \_\_\_\_\_\_\_\_\_\_\_\_\_\_ 2021 г.

## **Программа производственной практики ПМ.01 Выполнение работ по монтажу, наладке, эксплуатации и обслуживанию локальных компьютерных сетей**

**Курс** 2<br>**Группа НК-21 Группа** 

**Профессия** 09.01.02 Наладчик компьютерных сетей

ОДОБРЕНО кафедрой «Программного обеспечения и информационных технологий»

Протокол № 11 от 15 июня 2021 г. Зав. кафедрой Т.М.Белянская

СОГЛАСОВАНО: Методист

\_\_\_\_\_\_\_\_\_\_\_\_\_\_О.С. Диба

Разработчики: преподаватель ГБПОУ СРМК А.А.Коляко

Рекомендована Экспертным советом государственного бюджетного профессионального образовательного учреждения «Ставропольский региональный многопрофильный колледж»

Заключение Экспертного совета № 12 от 21 июня 2021 г.

Рабочая программа производственной практики разработана на основе Федерального государственного образовательного стандарта по профессии 09.01.02 Наладчик компьютерных сетей, входящих в укрупненную группу профессий 09.00.00 Информатика и вычислительная техника

Организация-разработчик: государственное бюджетное профессиональное образовательное учреждение «Ставропольский региональный многопрофильный колледж»

Согласовано с работодателем: \_\_\_\_\_\_\_\_\_\_\_\_\_\_

\_\_\_\_\_\_\_\_\_\_\_\_\_\_\_\_\_\_\_\_\_\_\_\_\_\_\_\_\_\_\_\_\_\_\_\_\_\_\_\_\_\_\_\_\_\_\_\_\_\_\_\_

МП

## СОДЕРЖАНИЕ

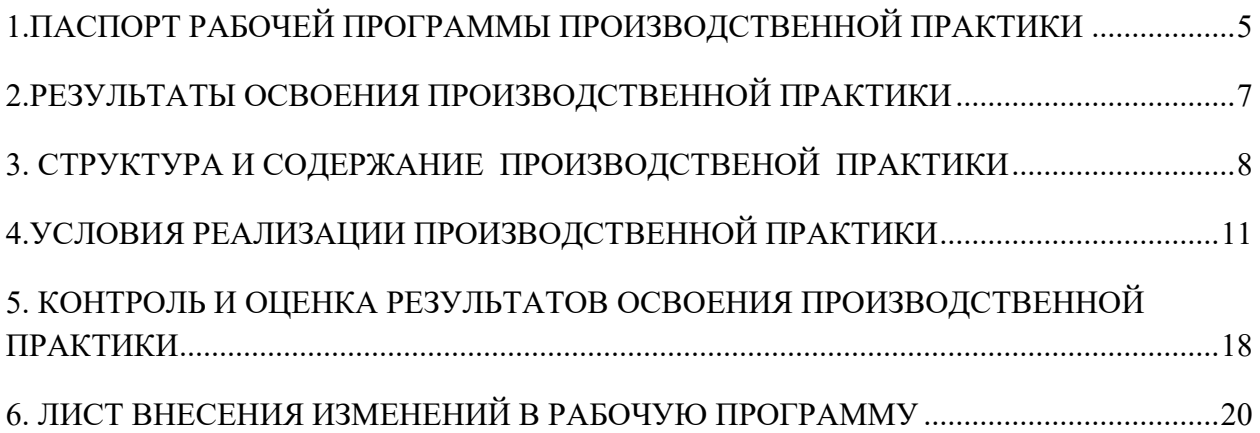

### <span id="page-4-0"></span>1.ПАСПОРТ РАБОЧЕЙ ПРОГРАММЫ ПРОИЗВОДСТВЕННОЙ ПРАКТИКИ

1.1.Область применения программы

Рабочая программа производственной практики является частью программы подготовки квалифицированных рабочих, служащих в соответствии с ФГОС по профессии 09.01.02 Наладчик компьютерных сетей в части освоения основного вида профессиональной деятельности (ВПД): Выполнение работ по монтажу, наладке, эксплуатации и обслуживанию локальных компьютерных сетей и соответствующих профессиональных компетенций (ПК):

ПК 1.1. Осуществлять монтаж кабельной сети и оборудования локальных сетей различной топологии;

ПК 1.2. Осуществлять настройку сетевых протоколов серверов и рабочих станций;

ПК 1.3. Выполнять работы по эксплуатации и обслуживанию сетевого оборудования;

ПК 1.4. Обеспечивать работу системы регистрации и авторизации пользователей сети;

ПК 1.5. Осуществлять системное администрирование локальных сетей; и общих компетенций:

ОК 1 Понимать сущность и социальную значимость, проявлять к ней устойчивый интерес

ОК 2 Организовывать собственную деятельность исходя из цели и способов ее достижения, определенных руководителем

ОК 3 Анализировать рабочую ситуацию, осуществлять текущий и итоговый контроль, оценку и коррекцию собственной деятельности, нести ответственность за результаты своей работы

ОК 4 Осуществлять поиск информации, необходимой для эффективного выполнения профессиональных задач

ОК 5 Использовать информационно-коммуникационные технологии в профессиональной деятельности

ОК 6 Работать в команде, эффективно общаться с коллегами, руководством, клиентами

ОК 7 Исполнять воинскую обязанность, в том числе с применением полученных профессиональных знаний (для юношей)

1.2.Цели производственной практики:

Цель производственной практики – приобретение необходимых практических навыков по освоению основного вида профессиональной деятельности (ВПД) и формирование профессиональных компетенций (ПК) в сфере профессиональной деятельности в ходе освоения профессионального модуля ПМ.01 Выполнение работ по монтажу, наладке, эксплуатации и обслуживанию локальных компьютерных сетей

1.3.3адачи производственной практики:

С целью овладения указанным видом профессиональной деятельности и соответствующими профессиональными компетенциями обучающийся в ходе прохождения производственной практики должен: иметь практический опыт:

− ПО.1 монтажа, эксплуатации и обслуживания локальных компьютерных сетей.

1.4. Место производственной практики в структуре ОПОП:

Обязательным условием допуска к производственной практике в рамках профессионального модуля ПМ 01 Выполнение работ по монтажу, наладке, эксплуатации и обслуживанию локальных компьютерных сетей является освоение учебных дисциплин ОУД.10 Информатика, ОП.01 Основы информационных технологий, МДК 01.01 Устройство и обслуживание локальных компьютерных сетей, УП.01 Учебная практика.

1.5.Формы проведения производственной практики

Производственная практика представляет собой вид учебных занятий, обеспечивающих практико-ориентированную подготовку обучающихся, студенты в ходе производственной практики выполняют функции наладчика компьютерных сетей.

1.6.Место и время проведения производственной практики

Производственная практика проводится в организациях, направление деятельности которых соответствует профилю подготовки обучающихся.

Производственная практика проводится на предприятиях или в организациях, которые оснащены современным программным и аппаратным компьютерным обеспечением, располагают достаточным количеством квалифицированного персонала, необходимым для обучения студентов.

Проведение производственной практики предусматривается на 2-м курсе в 4 семестре концентрированно в объеме 5 недель.

1.7. Количество часов, необходимое для освоения производственной практики: 180 часов.

## <span id="page-6-0"></span>2.РЕЗУЛЬТАТЫ ОСВОЕНИЯ ПРОИЗВОДСТВЕННОЙ ПРАКТИКИ

В результате прохождения данной производственной практики должен овладеть профессиональными и компетенциями:

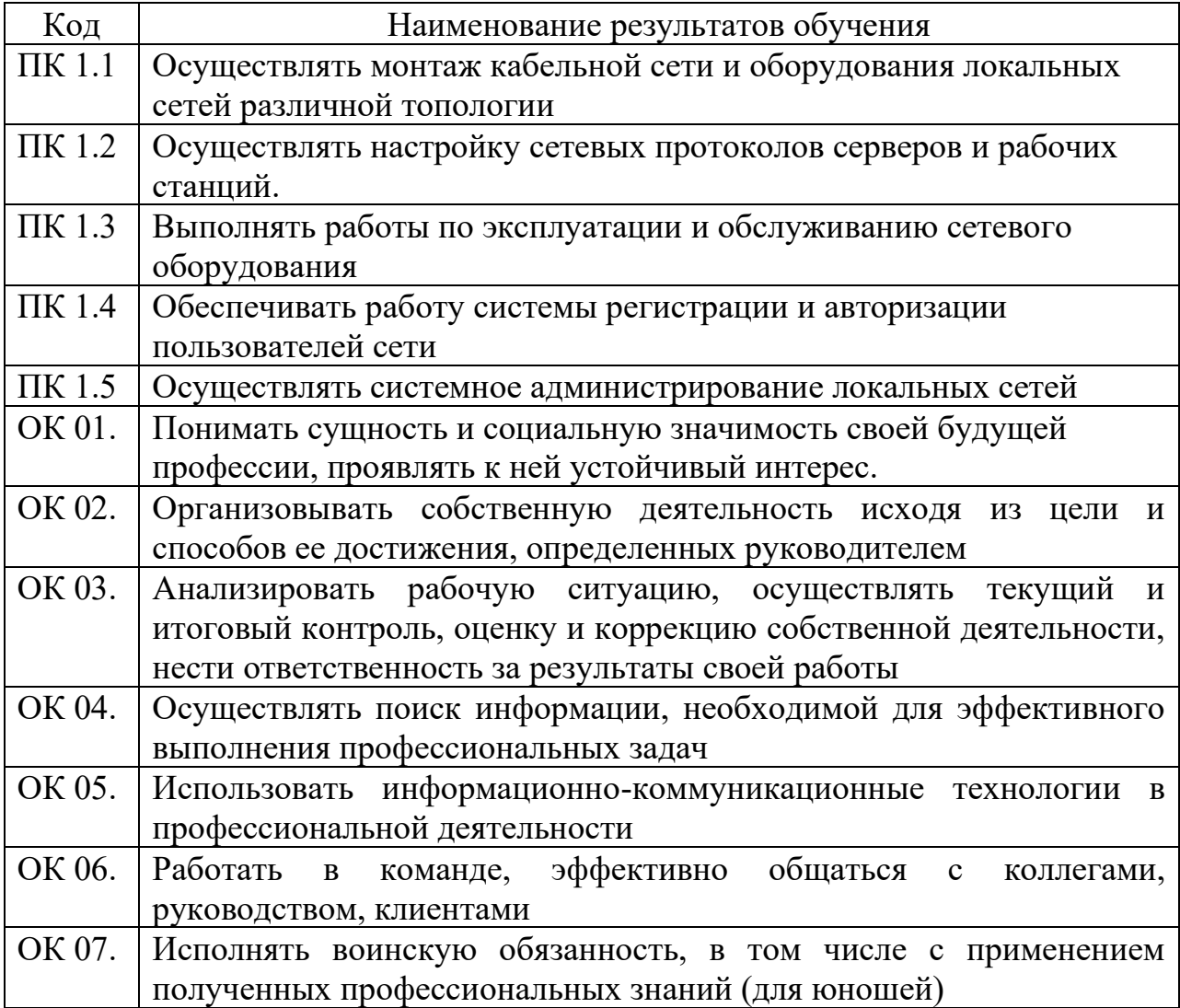

# <span id="page-7-0"></span>3. СТРУКТУРА И СОДЕРЖАНИЕ ПРОИЗВОДСТВЕНОЙ ПРАКТИКИ

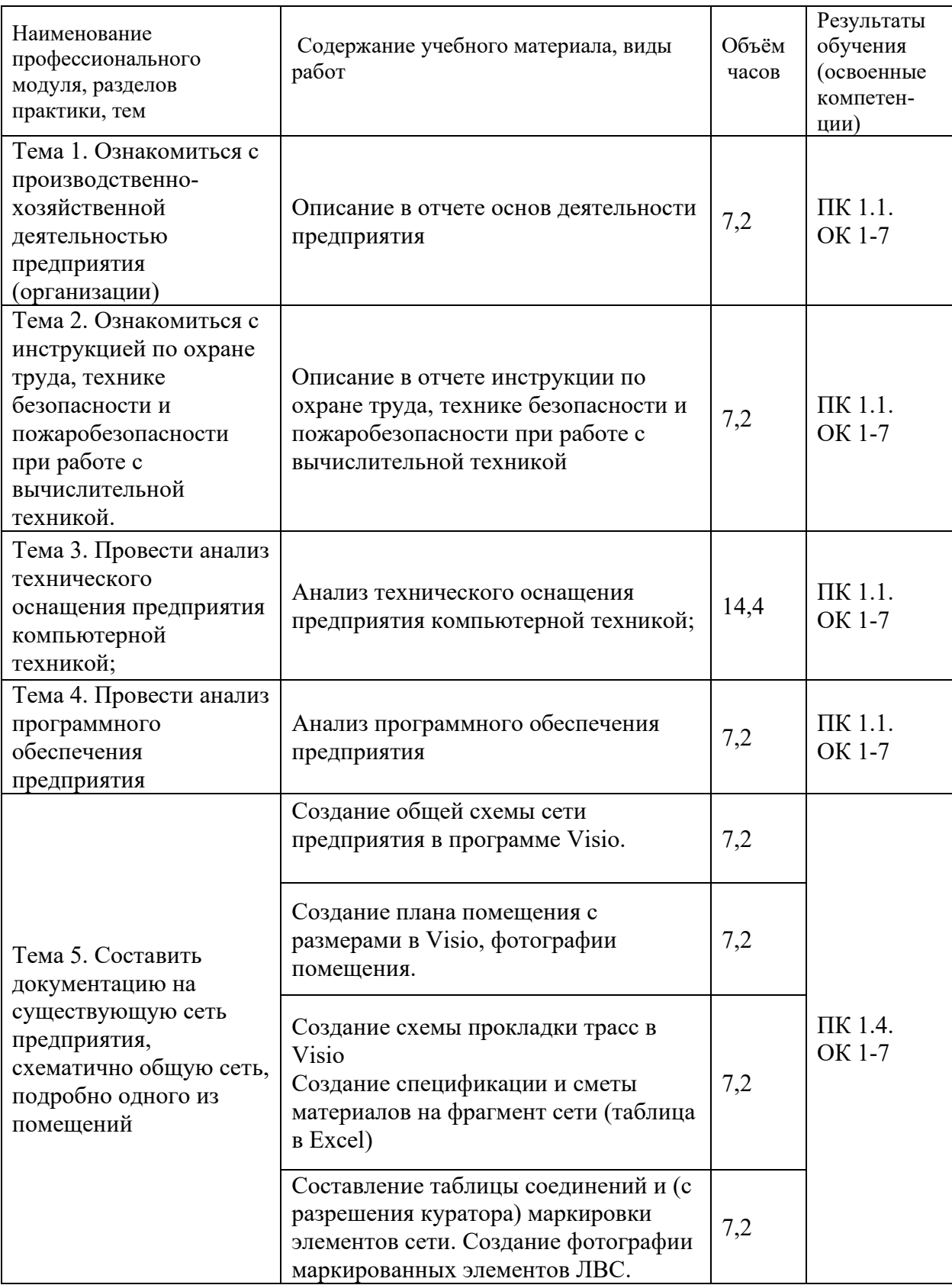

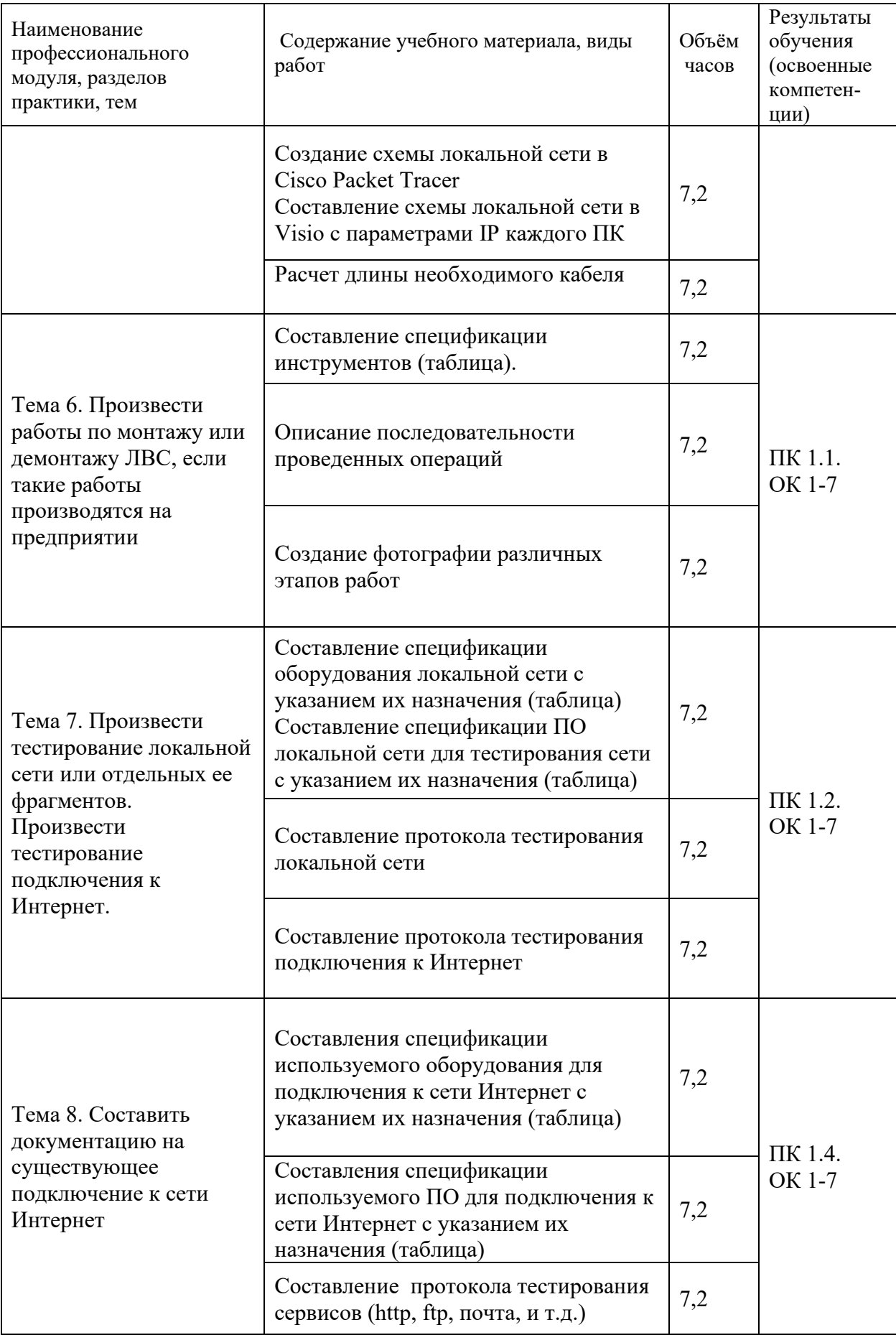

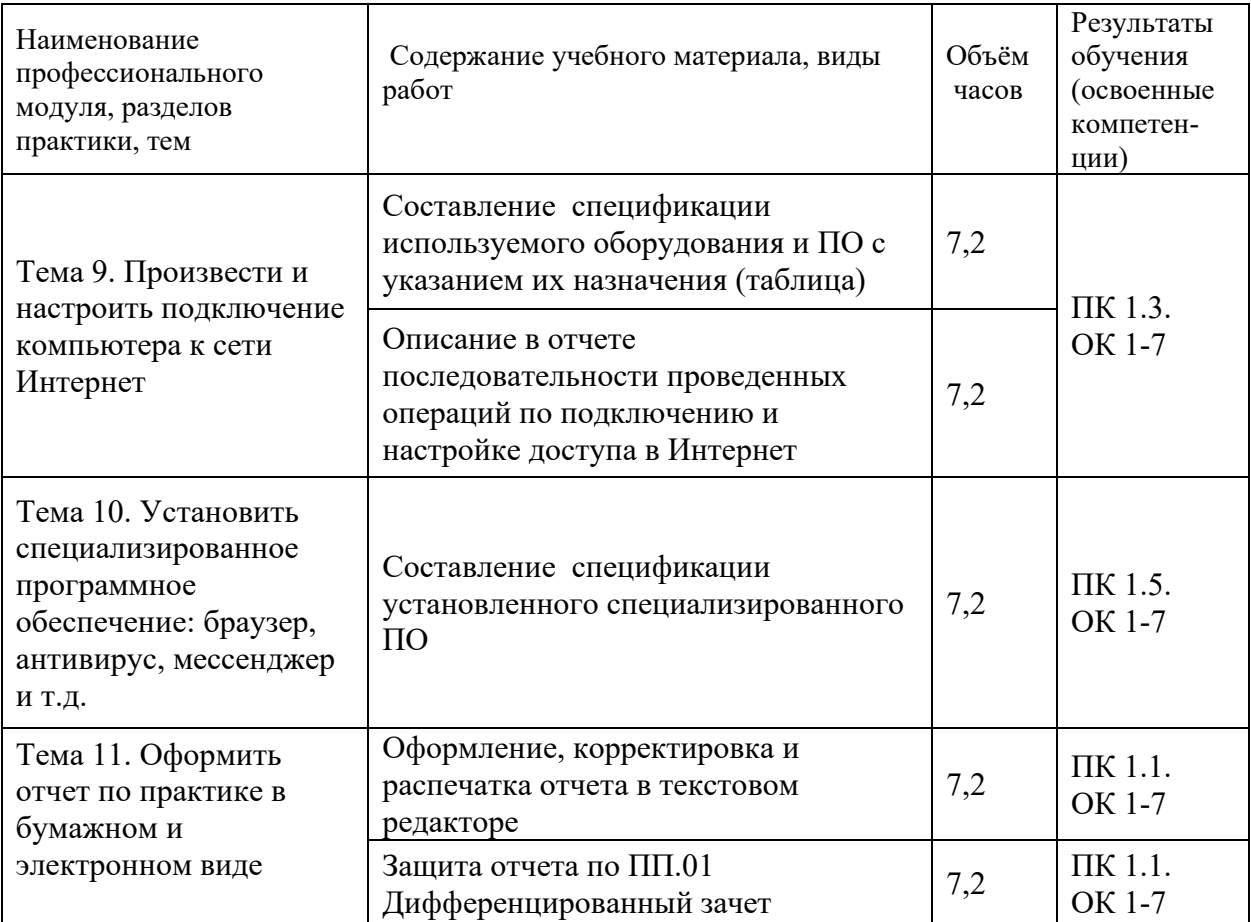

## <span id="page-10-0"></span>4.УСЛОВИЯ РЕАЛИЗАЦИИ ПРОИЗВОДСТВЕННОЙ ПРАКТИКИ

#### 4.1. Требования к минимальному материально-техническому обеспечению

Характеристика рабочих мест, на которых обучающиеся будут проходить практику:

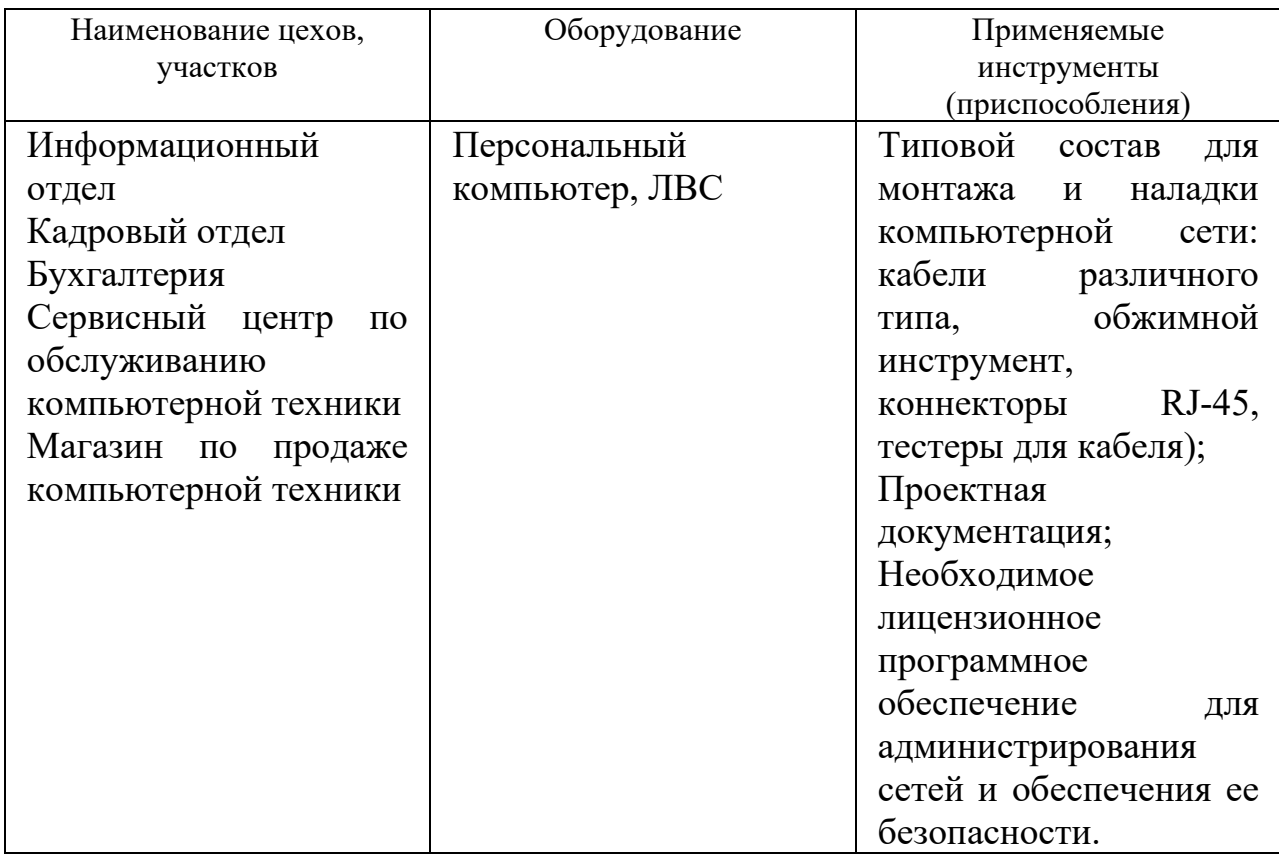

#### 4.2. Информационное обеспечение обучения

Перечень рекомендуемых учебных изданий, Интернет-ресурсов, дополнительной литературы

#### Основные источники

Основные источники

1. Зиангирова Л.Ф. Инфокоммуникационные системы и сети : учебное пособие для СПО / Зиангирова Л.Ф.. — Саратов : Профобразование, Ай Пи Ар Медиа, 2019. — 128 c. — ISBN 978-5-4488-0302-4, 978-5-4497-0183-1. — Текст : электронный // Электронно-библиотечная система IPR BOOKS : [сайт]. — URL: http://www.iprbookshop.ru/85806.html (дата обращения: 26.03.2021). — Режим доступа: для авторизир. пользователей

2. Кузин, А. В. Компьютерные сети : учеб.пособие / А.В. Кузин, Д.А. Кузин. — 4-е изд., перераб. и доп. — Москва : ФОРУМ : ИНФРА-М, 2019. — 190 с. — (Среднее профессиональное образование). - ISBN 978-5-16-103935- 9. - Текст : электронный. - URL: https://new.znanium.com/catalog/product/983172 (дата обращения: 17.03.2021)

3. Максимов, Н. В. Компьютерные сети : учебное пособие / Н.В. Максимов, И.И. Попов. — 6-е изд., перераб. и доп. — Москва : ФОРУМ : ИНФРА-М, 2020. — 464 с. — (Среднее профессиональное образование). - ISBN 978-5-16-105870-1. - Текст : электронный. - URL: https://new.znanium.com/catalog/product/1078158 (дата обращения: 20.01.2020)

Дополнительные источники

4. IP-телефония в компьютерных сетях: учебное пособие / И. В. Баскаков, А. В. Пролетарский, С. А. Мельников, Р. А. Федотов. — 3-е изд. — Москва, Саратов : Интернет-Университет Информационных Технологий (ИНТУИТ), Ай Пи Ар Медиа, 2020. — 227 c. — ISBN 978-5-4497-0298-2. — Текст : электронный // Электронно-библиотечная система IPR BOOKS : [сайт]. — URL: http://www.iprbookshop.ru/89409.html (дата обращения: 11.05.2021). — Режим доступа: для авторизир. пользователей

5. Барский, А. Б. Введение в нейронные сети : учебное пособие / А. Б. Барский. — 3-е изд. — Москва, Саратов : Интернет-Университет Информационных Технологий (ИНТУИТ), Ай Пи Ар Медиа, 2020. — 357 c. — ISBN 978-5-4497-0309-5. — Текст : электронный // Электроннобиблиотечная система IPR BOOKS : [сайт]. — URL: http://www.iprbookshop.ru/89426.html (дата обращения: 11.05.2021). — Режим доступа: для авторизир. пользователей

6. Берлин, А. Н. Высокоскоростные сети связи : учебное пособие / А. Н. Берлин. — 3-е изд. — Москва, Саратов : Интернет-Университет Информационных Технологий (ИНТУИТ), Ай Пи Ар Медиа, 2020. — 451 c. — ISBN 978-5-4497-0316-3. — Текст : электронный // Электроннобиблиотечная система IPR BOOKS : [сайт]. — URL: http://www.iprbookshop.ru/89433.html (дата обращения: 11.05.2021). — Режим доступа: для авторизир. пользователей

7. Берлин, А. Н. Телекоммуникационные сети и устройства : учебное пособие / А. Н. Берлин. — 3-е изд. — Москва, Саратов : Интернет-Университет Информационных Технологий (ИНТУИТ), Ай Пи Ар Медиа, 2020. — 395 c. — ISBN 978-5-4497-0359-0. — Текст: электронный // Электронно-библиотечная система IPR BOOKS : [сайт]. — URL: http://www.iprbookshop.ru/89477.html (дата обращения: 11.05.2021). — Режим доступа: для авторизир. пользователей

8. Беспроводные сети Wi-Fi : учебное пособие / А. В. Пролетарский, И. В. Баскаков, Д. Н. Чирков [и др.]. — 3-е изд. — Москва, Саратов : Интернет-Университет Информационных Технологий (ИНТУИТ), Ай Пи Ар Медиа, 2020. — 284 c. — ISBN 978-5-4497-0305-7. — Текст : электронный // Электронно-библиотечная система IPR BOOKS : [сайт]. — URL:

http://www.iprbookshop.ru/89422.html (дата обращения: 11.05.2021). — Режим доступа: для авторизир. пользователей

9. Васин, Н. Н. Построение сетей на базе коммутаторов и маршрутизаторов: учебное пособие / Н. Н. Васин. — 3-е изд. — Москва, Саратов : Интернет-Университет Информационных Технологий (ИНТУИТ), Ай Пи Ар Медиа, 2020. — 330 c. — ISBN 978-5-4497-0351-4. — Текст : электронный // Электронно-библиотечная система IPR BOOKS : [сайт]. — URL: http://www.iprbookshop.ru/89465.html (дата обращения: 11.05.2021). — Режим доступа: для авторизир. пользователей

10. Заика, А. А. Локальные сети и интернет : учебное пособие / А. А. Заика. — 3-е изд. — Москва, Саратов : Интернет-Университет Информационных Технологий (ИНТУИТ), Ай Пи Ар Медиа, 2020. — 323 c. — ISBN 978-5-4497-0326-2. — Текст : электронный // Электроннобиблиотечная система IPR BOOKS : [сайт]. — URL: http://www.iprbookshop.ru/89442.html (дата обращения: 11.05.2021). — Режим доступа: для авторизир. пользователей

11. Иверсен, В. Б. Разработка телетрафика и планирование сетей : учебное пособие / В. Б. Иверсен. — 3-е изд. — Москва, Саратов : Интернет-Университет Информационных Технологий (ИНТУИТ), Ай Пи Ар Медиа, 2020. — 616 c. — ISBN 978-5-4497-0357-6. — Текст : электронный // Электронно-библиотечная система IPR BOOKS : [сайт]. — URL: http://www.iprbookshop.ru/89470.html (дата обращения: 11.05.2020). — Режим доступа: для авторизир. Пользователей

12. Оливер, Ибе Компьютерные сети и службы удаленного доступа [Электронный ресурс]: учебное пособие / ИбеОливер ; пер. И. В. Синицын. — Электрон.текстовые данные. — Саратов: Профобразование, 2017. — 333 c. — ISBN 978-5-4488-0054-2. — URL: <http://www.iprbookshop.ru/63577.html> (дата обращения: 19.05.2021).- Режим доступа: для зарег. пользователей.

13. Построение коммутируемых компьютерных сетей : учебное пособие / Е. В. Смирнова, И. В. Баскаков, А. В. Пролетарский, Р. А. Федотов. — 3-е изд. — Москва, Саратов : Интернет-Университет Информационных Технологий (ИНТУИТ), Ай Пи Ар Медиа, 2020. — 428 c. — ISBN 978-5- 4497-0350-7. — Текст : электронный // Электронно-библиотечная система IPR BOOKS : [сайт]. — URL: http://www.iprbookshop.ru/89464.html (дата обращения: 06.05.2021). — Режим доступа: для авторизир. пользователей

14. Семенов, Ю. А. Алгоритмы телекоммуникационных сетей. Часть 1. Алгоритмы и протоколы каналов и сетей передачи данных : учебное пособие / Ю. А. Семенов. — 3-е изд. — Москва : Интернет-Университет Информационных Технологий (ИНТУИТ), Ай Пи Ар Медиа, 2020. — 757 c. — ISBN 978-5-4497-0541-9. — Текст : электронный // Электроннобиблиотечная система IPR BOOKS : [сайт]. — URL: http://www.iprbookshop.ru/94844.html (дата обращения: 11.05.2020). — Режим доступа: для авторизир. Пользователей.

15. Синицын, Ю. И. Антенно-фидерные устройства в компьютерных сетях и системах связи : учебно-методическое пособие для СПО / Ю. И. Синицын, Е. И. Ряполова. — Саратов : Профобразование, 2020. — 113 c. — ISBN 978-5-4488-0635-3. — Текст : электронный // Электронно-библиотечная система IPR BOOKS : [сайт]. — URL: http://www.iprbookshop.ru/91853.html (дата обращения: 11.05.2021). — Режим доступа: для авторизир. пользователей

Печатные издания

16. Баринов, В.В. Компьютерные сети: учебник для СПО / В.В. Баринов, И.В. Баринов, А.В. Пролетарский, А.Н. Пылькин.- 2-е изд., стер.- М.: Академия, 2019.-192 с.- ISBN 978-5-4468-8448-3.- (Топ-50: Профессиональное образование).-Текст: непосредственный.

17. Кузин, А.В. Компьютерные сети: учеб. пособие / А.В.Кузин - 4 изд. - М.: Форум, ИНФРА-М, 2018. – 190 с. – (Среднее профессиональное образование)

18. Максимов, Н. В. Компьютерные сети: учебное пособие для учреждений среднего профессионального образования, / Н. В. Максимов, И. И. Попов. - 6-е изд., перераб. и доп. - Москва: ФОРУМ: ИНФРА-М, 2019. - 463 с.: ил. - (Среднее профессиональное образование).-Текст: непосредственный.

4.3. Общие требования к организации производственной практики

1. Базы практики

Основными базами прохождения производственной практики является ряд предприятий различной формы собственности, с которыми колледж согласовал все вопросы оформления и обеспечения студентов-практикантов.

Студенту разрешается лично найти организацию и объект практики, соответствующие требованиям учебного заведения и программе практики, представляющие интерес для практиканта, профиль работы которых отвечает приобретаемой специальности.

Материально-техническое обеспечение производственной практики осуществляется организацией, принимающей студентов на практику.

В течение всего периода практики на студентов распространяются:

- требования охраны труда;

- трудовое законодательство Российской Федерации, в том числе в части государственного социального страхования;

- правила внутреннего распорядка принимающей организации.

Профильные организации должны быть оснащены современным программным и аппаратным компьютерным обеспечением, а также располагать достаточным количеством квалифицированного персонала, необходимым для обучения студентов.

2. Обязанности руководителей практики

Организацию и руководство производственной практикой осуществляют руководители практики от образовательного учреждения и от организации.

Руководитель практики от колледжа:

- − проводит организационное собрание студентов перед началом практики;
- − устанавливает связь с куратором практики от организации, согласует и уточняет с ним индивидуальный план практики, исходя из особенностей предприятия;
- − обеспечивает контроль своевременного начала практики, прибытия и нормативов работы студентов на предприятии;
- − посещает предприятие, в котором студент проходит практику, встречается с руководителями базовых предприятий с целью обеспечения качества прохождения практики студентами;
- − обеспечивает контроль соблюдения сроков практики и ее содержания;
- − оказывает методическую помощь студентам при сборе материалов и выполнении отчетов;
- − проводит итоговый контроль отчета по практике в форме дифференцированного дифференцированный зачета с оценкой, которая выставляется руководителем практики на основании оценок со стороны куратора практики от предприятия, собеседования со студентом с учетом его личных наблюдений;
- − вносит предложения по улучшению и совершенствованию проведения практики перед руководством ОУ.

Руководитель практики от производства:

- − знакомится с содержанием заданий на практику и способствует их выполнению на рабочем месте;
- − знакомит практиканта с правилами внутреннего распорядка;
- − предоставляет максимально возможную информацию, необходимую для выполнения заданий практики;
- − в случае необходимости вносит коррективы в содержание и процесс организации практики студентов;
- − по окончании практики дает характеристику о работе студентапрактиканта;
- − оценивает работу практиканта во время практики.

#### 3.Обязанности студентов-практикантов

Перед началом практики:

- − принять участие в организационном собрании по практике;
- − получить направление (договор) на практику;
- − получить задания;
- − изучить задания и спланировать прохождение практики;

− согласовать с руководителем практики от образовательного учреждения структуру своего портфолио и свой индивидуальный план прохождения практики.

#### В процессе оформления на практику:

- − иметь при себе документы, подтверждающие личность, для оформления допуска к месту практики, направление;
- − подать в отдел кадров договор и направление на практику;
- − в случае отказа в оформлении на практику или при возникновении любых спорных вопросов в процессе оформления немедленно связаться с руководителем практики от ОУ или заведующим практикой;
- − в трёхдневный срок представить руководителю практики подтверждение о приёме на практику (договор 2-х сторонний).

#### В процессе прохождения практики:

- − соблюдать трудовую дисциплину, правила техники безопасности, пожарной безопасности, производственной санитарии, выполнять требования внутреннего распорядка предприятия;
- − ежедневно согласовывать состав и объём работ с наставником;
- − информировать наставника о своих перемещениях по территории предприятия в нерабочее время с целью выполнения отдельных заданий;
- − вести записи в дневниках в соответствии с индивидуальным планом;
- − принимать участие в групповых или индивидуальных консультациях с руководителем практики от образовательного учреждения и предъявлять для проверки результаты выполнения заданий в соответствии с индивидуальным планом;
- − с разрешения (руководителя практики от предприятия/наставника) участвовать в производственных совещаниях, планёрках и других административных мероприятиях.

#### По завершению практики:

- − принять участие в заключительной групповой консультации;
- − принять участие в итоговом собрании;
- − получить характеристику-отзыв (руководителя практики от предприятия/наставника);
- − представить отчет по практике руководителю от ОУ.

По окончании производственной практики студент должен оформить отчет по практике. Отчет студента по практике должен максимально отражать его индивидуальную работу в период прохождения производственной практики. Каждый студент должен самостоятельно отразить в отчете требования программы практики и своего индивидуального задания.

Отчет по практике должен быть оформлен в соответствии с планом практики, с включением необходимых схем, листингов программ и описанием проектирования и разработки базы данных.

Отчет в обязательном порядке должен содержать следующие документы:

- приказ о зачислении на практику с печатями предприятия;

- дневник, в котором студент должен с первого дня практики вести записи о выполняемой ежедневно работе в профильной организации. Записи в дневнике заверяет руководитель производственной практики от предприятия;

- письменный отчет, отражающий выполнение задания по производственной практике

- отзыв руководителя практики от предприятия (производственную характеристику).

## <span id="page-17-0"></span>5. КОНТРОЛЬ И ОЦЕНКА РЕЗУЛЬТАТОВ ОСВОЕНИЯ ПРОИЗВОДСТВЕННОЙ ПРАКТИКИ

Контроль и оценка результатов освоения программы производственной практики осуществляется преподавателем профессионального цикла в процессе проведения занятий, а также выполнения учащимися учебнопроизводственных заданий.

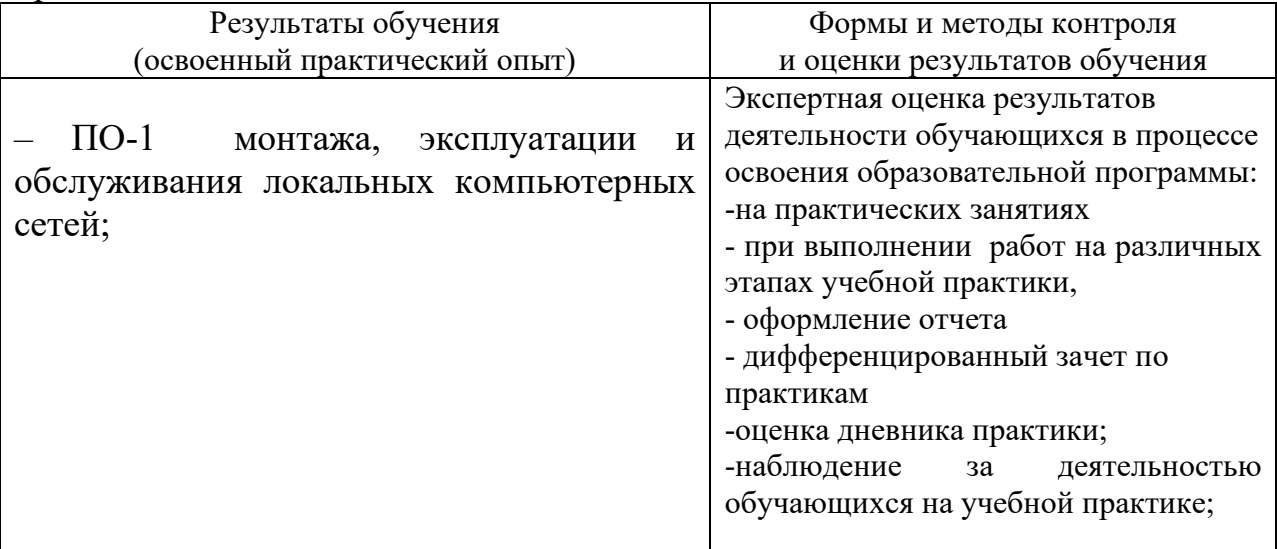

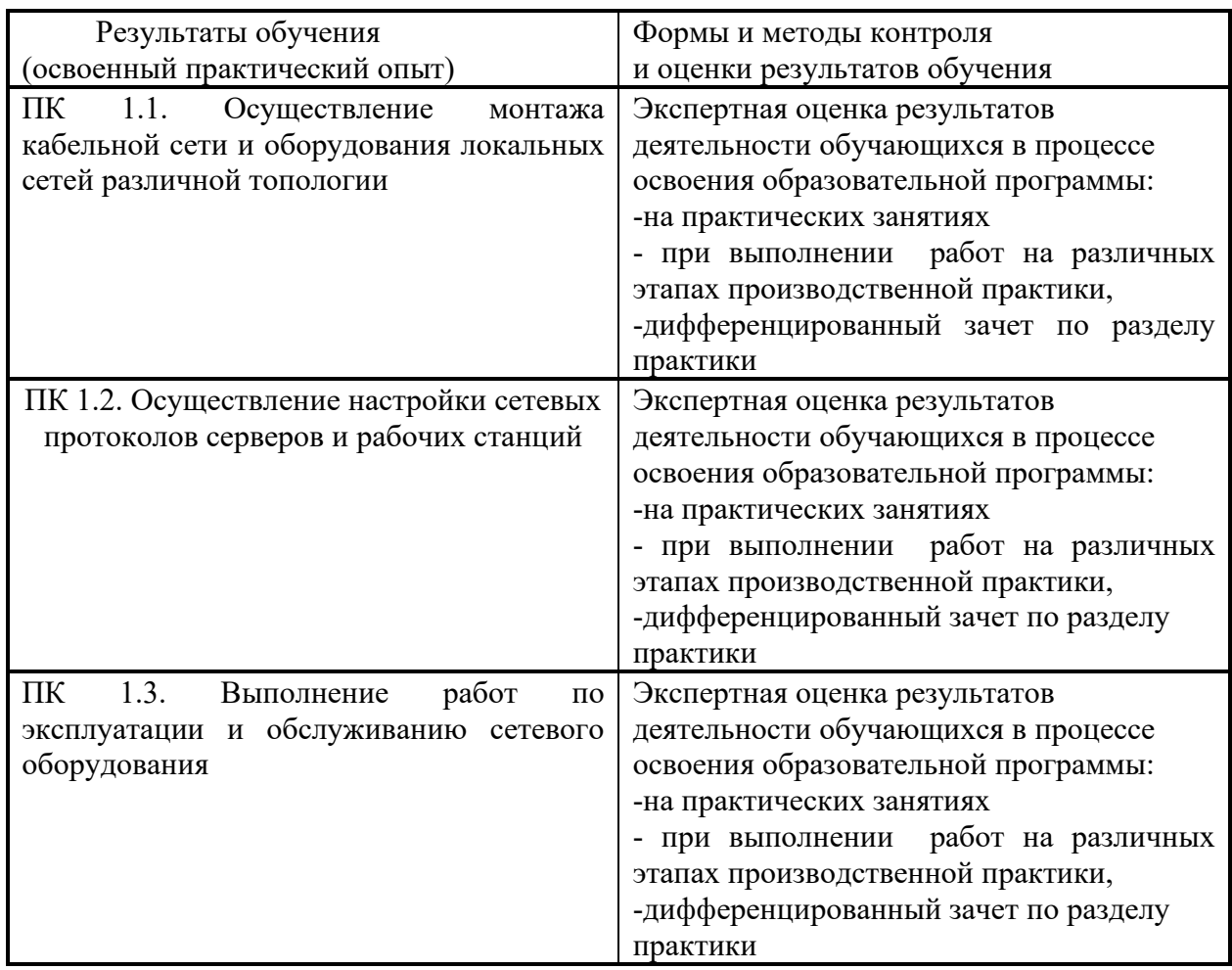

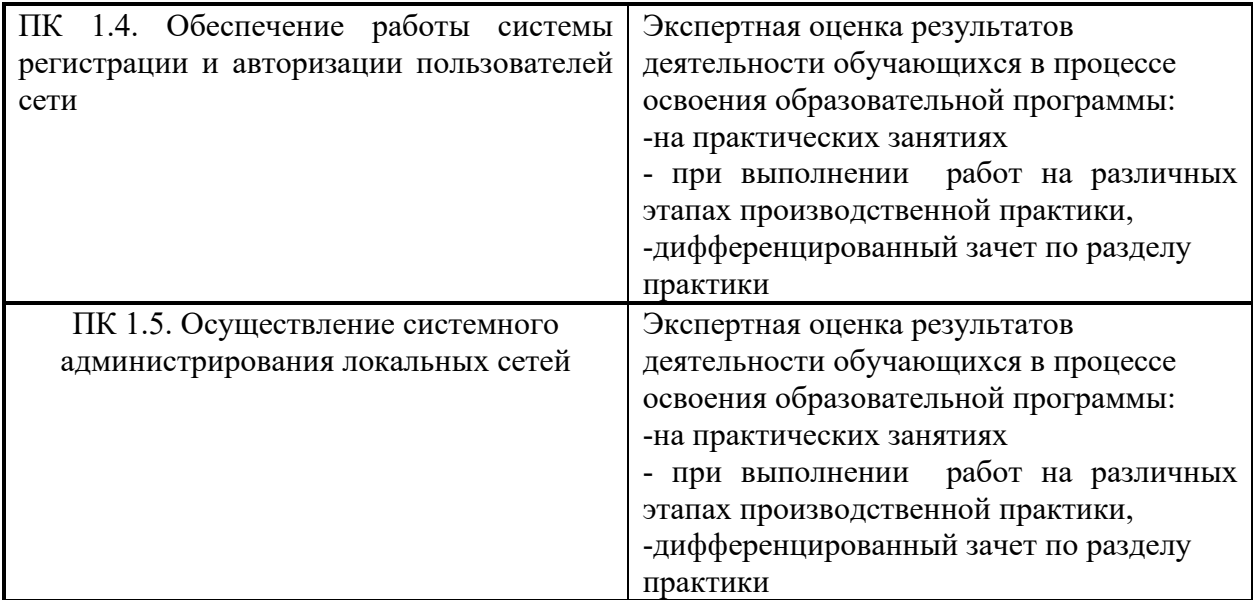

Формы и методы контроля и оценки результатов обучения должны позволять проверять у обучающихся не только сформированность профессиональных компетенций, но и развитие общих компетенций и обеспечивающих их умений.

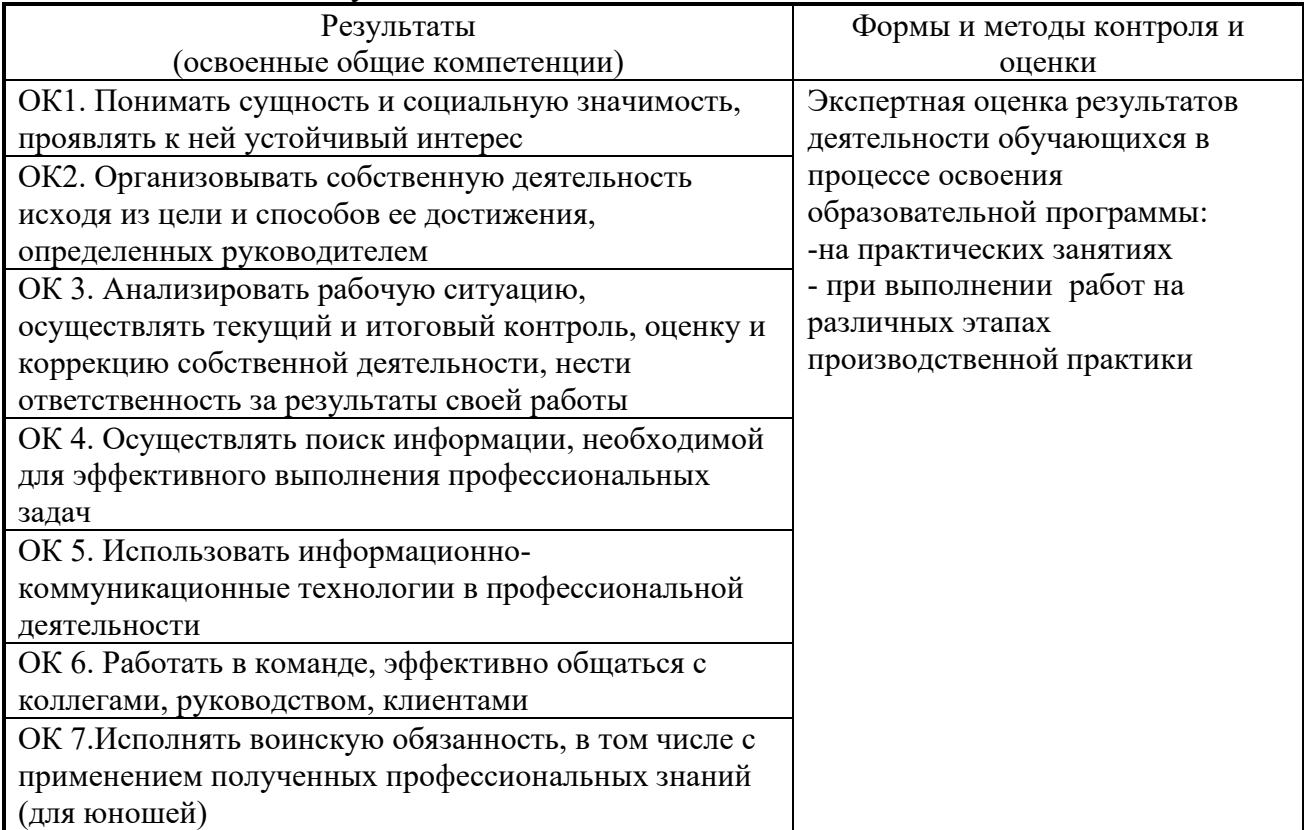

# <span id="page-19-0"></span>6. ЛИСТ ВНЕСЕНИЯ ИЗМЕНЕНИЙ В РАБОЧУЮ ПРОГРАММУ

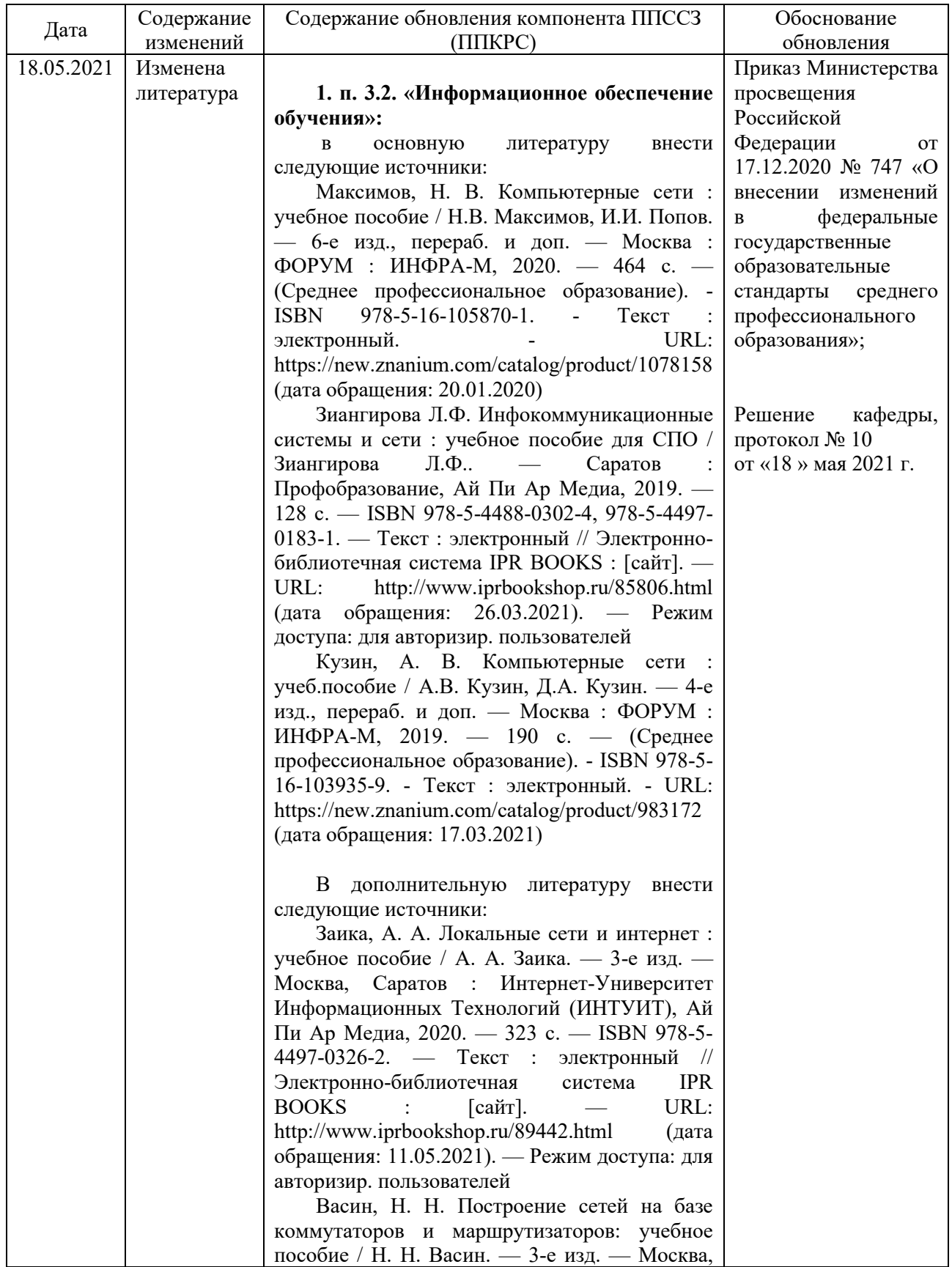

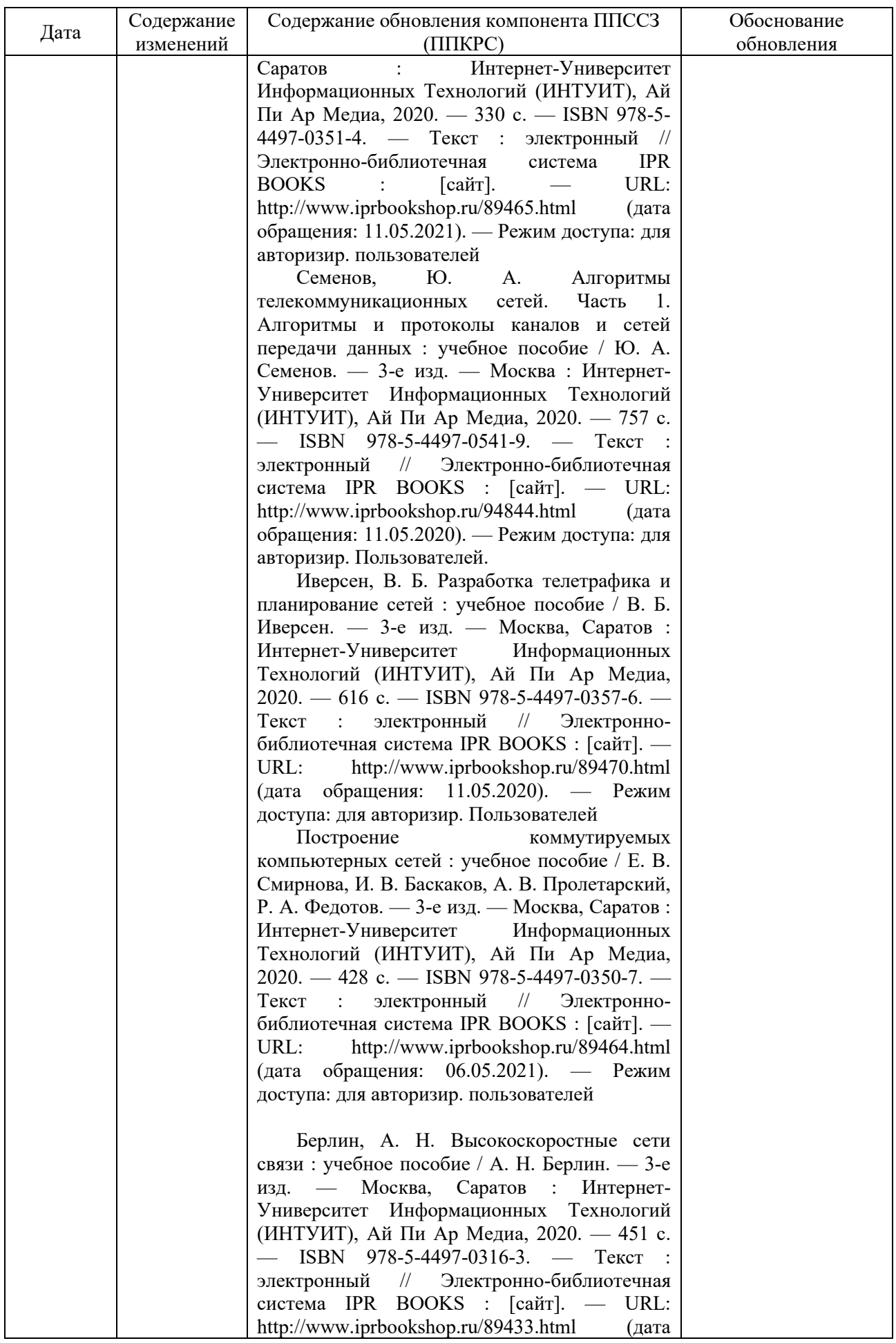

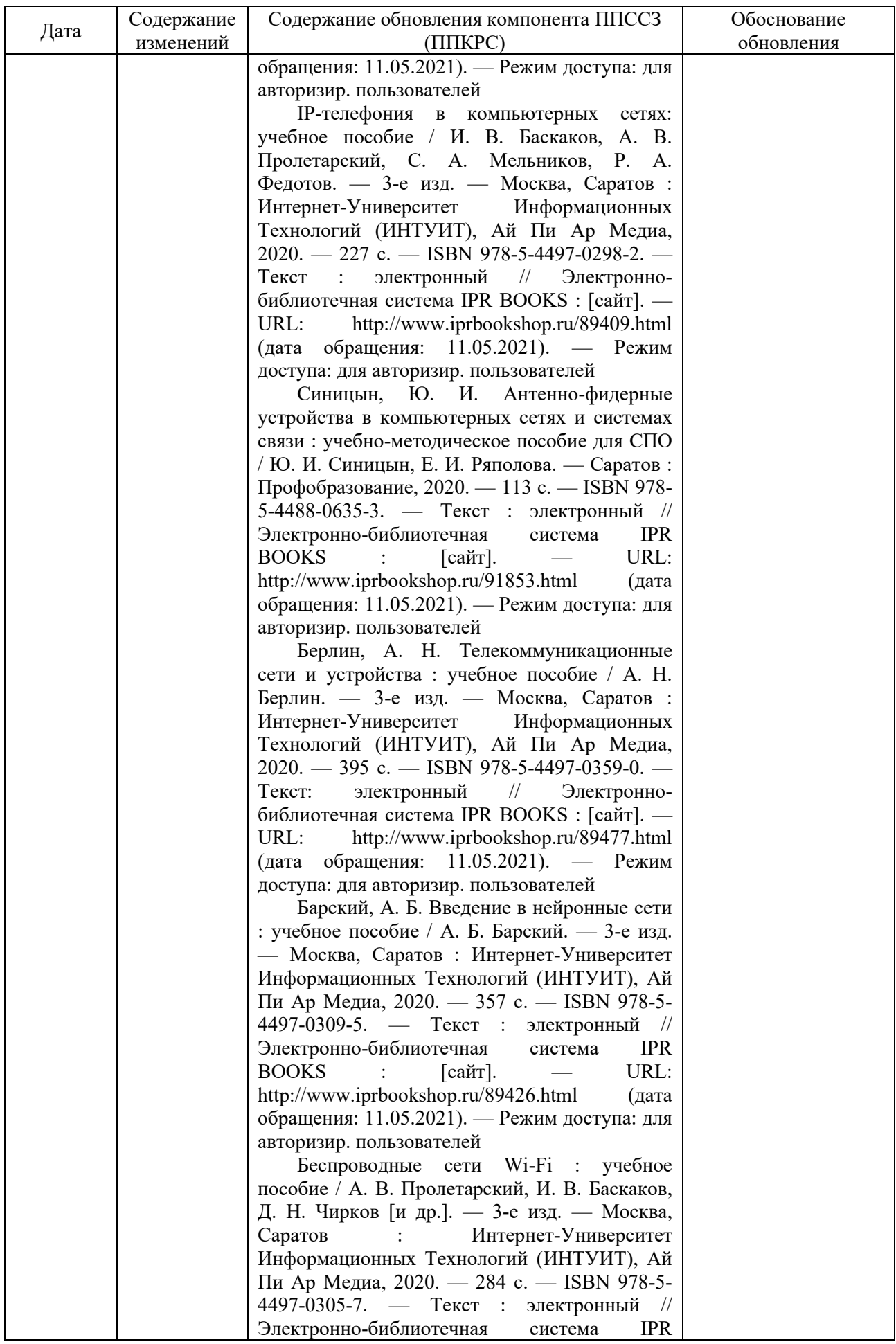

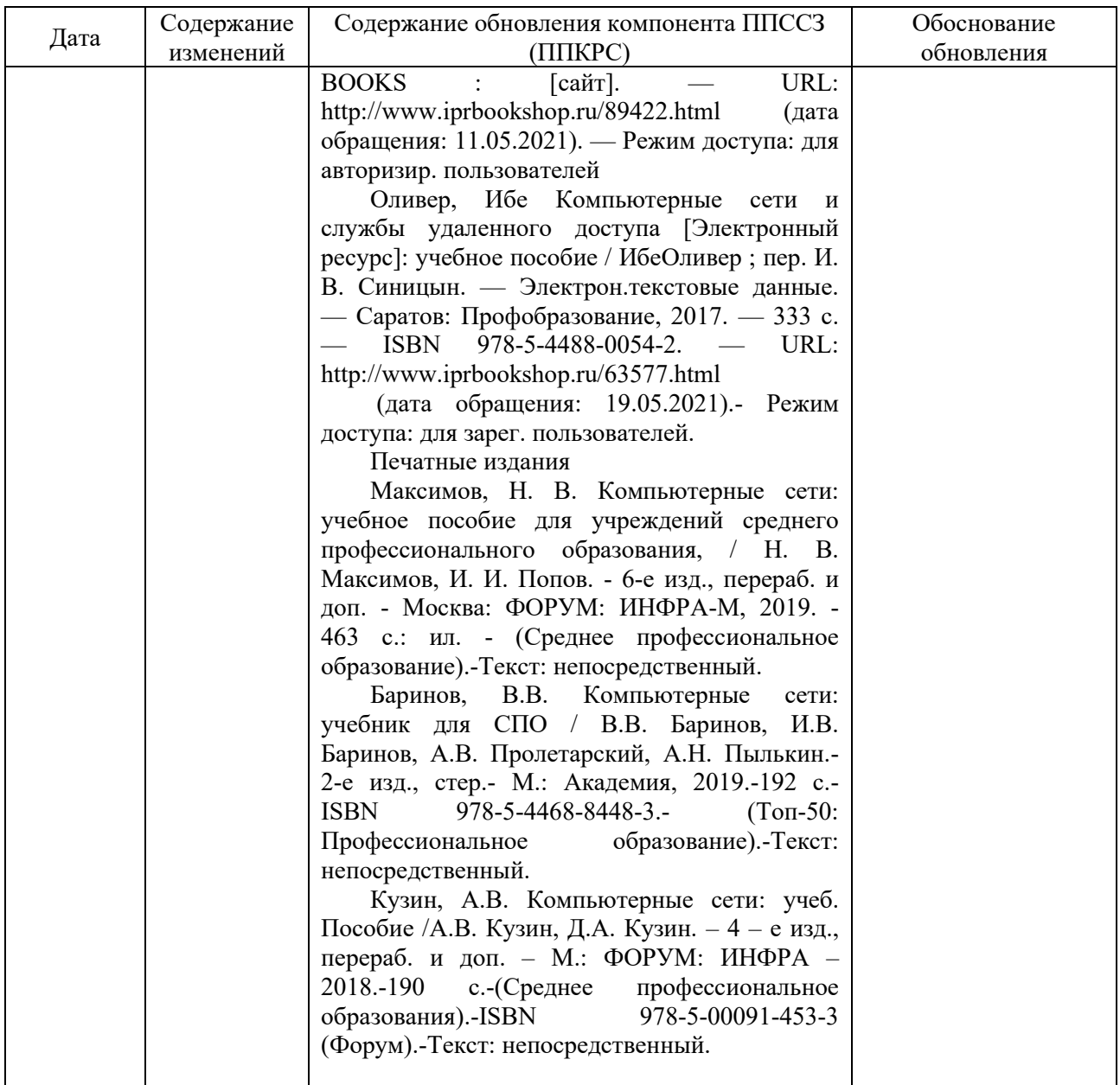